## **◆アカウント パスワード発行手順(マスタアカウント、管理アカウント)**

必要に応じて当社作成済アカウント(マスタアカウント、管理アカウント)のパスワード変更願います。 **※Windowsアカウント、顔認証用アカウント、連携アプリ用アカウントのパスワード変更はシステムの設定に影響がある為、変更不可**

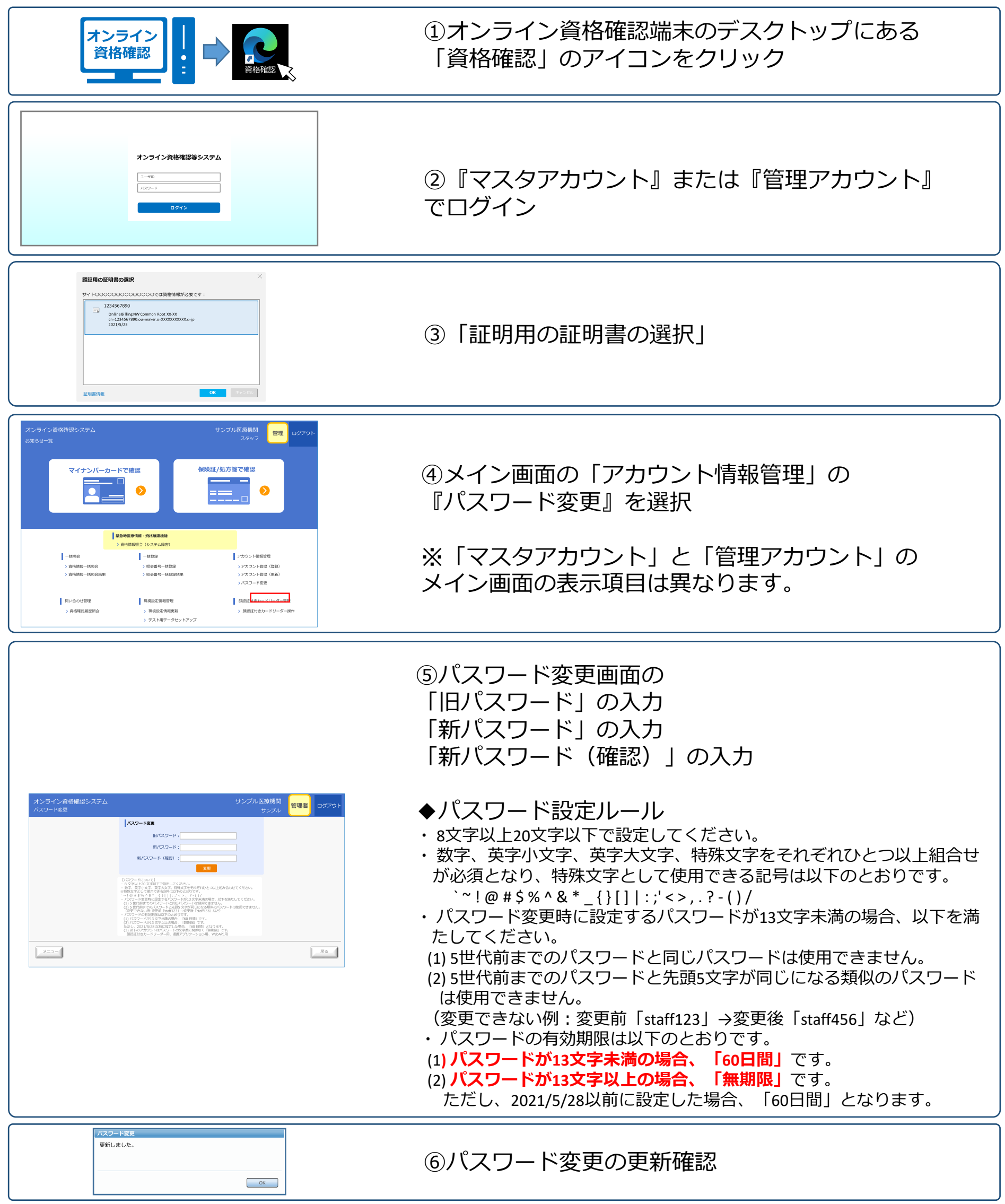